## **Statistik – die wichtigsten Excel-Befehle**

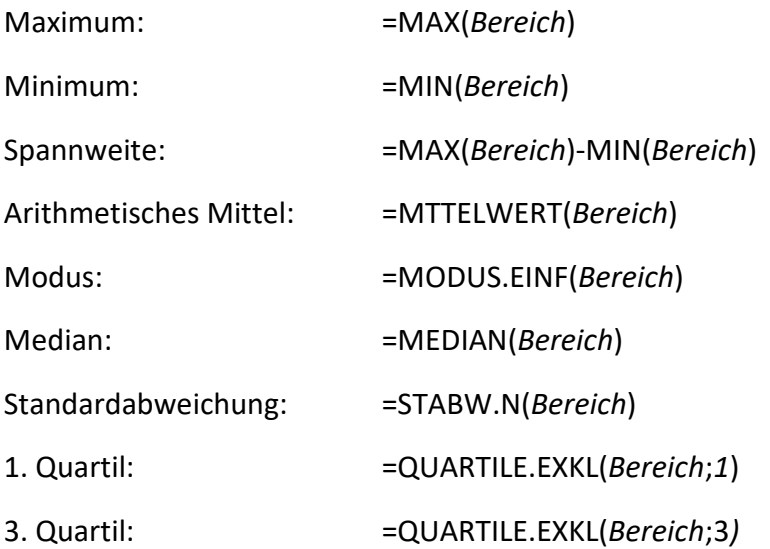